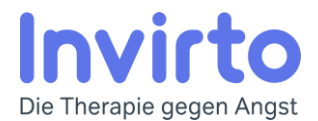

# Leitfaden Bedienhilfefunktionen

Invirto unterstützt durch die Plattformen Android und iOS für Menschen mit Einschränkungen angebotene Bedienhilfen. Der *Leitfaden Bedienungshilfefunktionen* zeigt eine Liste relevanter Links und Hilfe zur Nutzung von Bedienhilfefunktionen, die von Invirto angeboten werden.

# Bedienhilfen für iOS

Sie finden die Bedienhilfen unter iOS unter "Einstellungen  $\rightarrow$  Bedienhilfen".

### **Motorisch**

- Touch-Anpassungen
- Zum Widerrufen schütteln
- Kurzbefehle
- Tastaturen Bedienhilfen

#### **Visuell**

- Automatisches Drehen des Bildschirms für Videos
- Auto Helligkeit
- Farben umkehren
- Weißpunkt reduzieren
- Farbfilter
- Lupe
- Zoom

#### **Hören**

- Audi/Visuell Kopfhörer anpassen
- Audi/Visuell Lautstärke-Balance (L/R)

Website für Bedienungshilfefunktionen von iOS: <https://www.apple.com/de/accessibility/>

## Bedienhilfen für Android

Bei Android Geräten sind die Bedienhilfefunktionen Hersteller-abhängig. Sie finden die Bedienhilfen zur Verbesserung der Sichtbarkeit, Verbesserung für das Hören und Verbesserung der Interaktion in der Regel unter "Einstellungen  $\rightarrow$  Bedienhilfen".

#### **Motorisch**

• Touch-Anpassungen

#### **Visuell**

- Bildschirm automatisch drehen für Videos
- Vergrößerungsgeste

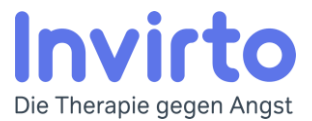

- Auto Helligkeit
- Farben umkehren
- Farbanpassung
- Farbfilter
- Lupe
- Zoom

#### **Hören**

• Audi/Visuell - Lautstärke-Balance (L/R)

Website für Bedienungshilfefunktionen von Android: <https://www.android.com/accessibility/>